# **FastFind**

### **Introduction**

FastFind is an advanced pixel search library for AutoIt scripts. It replaces and improves upon the functionality of the standard AutoIt pixel search functions, PixelGetColor and PixelSearch, allowing for more complex searches to be performed at much faster speeds.

It consists of a .dll file that contains the pixel searching logic, and an AutoIt wrapper file, which acts as an interface between your AutoIt script and the DLL. To start using FastFind, simply copy the files into the same folder as your script, and insert *#include* "FastFind.au3" near the top of your script file. You will then be able to reference the FastFind functions listed in this help file.

### **Required Files:**

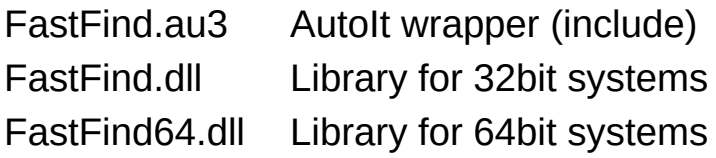

### **How FastFind Works**

One of the reasons FastFind is so much quicker than AutoIt's native pixel search functions is it's use of SnapShots. A SnapShot is basically a pixel map of a specified area on screen as it looked at the time the SnapShot was taken. This pixel information is stored in active memory, which means your script can access it much, *much* faster than the time it would take to make a new pixel request from the screen. Once a SnapShot is taken, search operations can be performed on that SnapShot until that memory is freed or overwritten.

It is possible to retain up to 1024 different SnapShots simultaneously, but storing an 800x600 SnapShot will divert about 1.8MB of available RAM, so the size and quantity of SnapShots in use at any given time should be kept to a minimum.

FastFind pixel search functions will automatically take a new SnapShot and store it in the default 'slot' when they are called, unless you specify otherwise in the function parameters. This will cause a previous SnapShot to be overwritten if it is also stored in the default 'slot'. Check the individual function help pages for more details and instructions on how to change this behavior.

More advanced operations can be performed with the pixel search functions by maintaining a list of colors and exclusion zones.

# <span id="page-3-0"></span>FFAddColor

Add one or more colors to the color list maintained by FastFind.

FFAddColor ( NewColor )

### **Parameters**

NewColor Color value or an array of color values.

### **Return Value**

Success: Returns 1 Failure: Returns 0

### **Remarks**

The color list can be used when calling search functions, to search for multiple colors instead of one.

### **Related**

[FFRemoveColor,](#page-37-0) [FFResetColors](#page-38-0), [FFNearestPixel](#page-31-0), [FFNearestSpot,](#page-34-0) **[FFBestSpot](#page-9-0)** 

### **Example**

*#include* "FastFind.au3"

Local \$aColorArray[2] = [0x00FFFFFF, 0x00000000]

FFAddColor(\$aColorArray) FFAddColor(0x00FF0000)

## <span id="page-5-0"></span>FFAddExcludedArea

Adds an exclusion zone.

FFAddExcludedArea ( x1, y1, x2, y2 )

#### **Parameters**

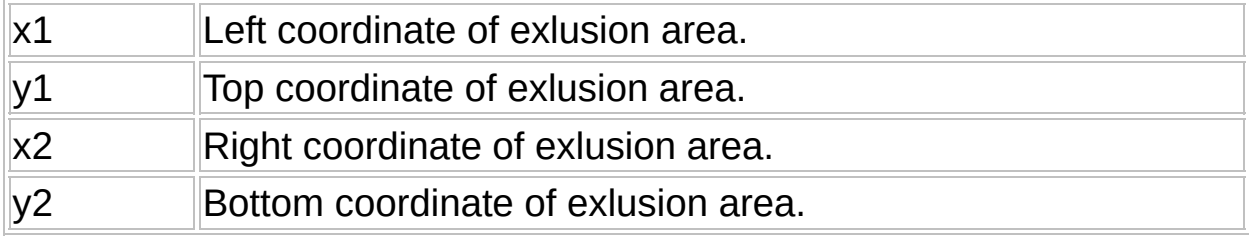

### **Return Value**

Success: Returns 1 Failure: Returns 0

### **Remarks**

Exclusion zones are used to restrict the search area in the FastFind search functions. It is possible to have up to 1024 rectangles of exclusion, thereby precisely removing any search area. Once set, the exclusion zones will apply to all FastFind searches until they're reset.

#### **Related**

[FFResetExcludedAreas,](#page-39-0) [FFIsExcluded,](#page-24-0) [FFNearestPixel,](#page-31-0) [FFNearestSpot,](#page-34-0) **[FFBestSpot](#page-9-0)** 

# FFApplyFilterOnSnapShot

Applies an AND filter on each pixels in the SnapShot.

FFApplyFilterOnSnapShot ( Red, Green, Blue [, NoSnapShot ] )

### **Parameters**

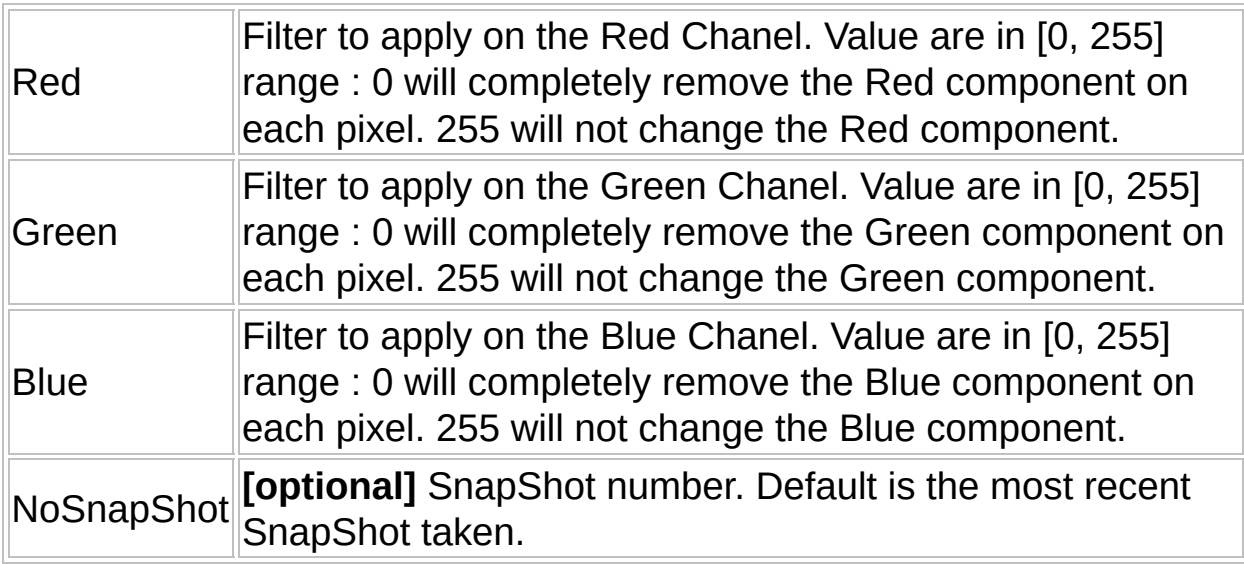

### **Return Value**

Success: Returns the color value of the pixel.

Failure: Returns -1 and sets @ERROR

### **Remarks**

You can use this function to lower color resolution (number of useful bits per pixel) : FFApplyFilterOnSnapShot ( 0xF0, 0xF0, 0xF0) for instance will keep only 12 bits / pixels instead of 24.

With FFDuplicateSnapShot, it can also split Red, Green and Blue

components on different Snapshots.

### **Related**

[FFSnapShot,](#page-49-0) [FFDuplicateSnapShot](#page-17-0), [FFSaveBMP](#page-40-0), [FFSaveJPG](#page-42-0)

## <span id="page-9-0"></span>**FFBestSpot**

Searches a SnapShot for the area containing the best number of pixels of the given color, closest to the given point.

FFBestSpot ( SizeSearch, MinNbPixel, OptNbPixel, PosX, PosY, Color [, ShadeVariation [, ForceNewSnap [, Left [, Top [, Right [, Bottom [, NoSnapShot [, WindowHandle]]]]]]]] )

### **Parameters**

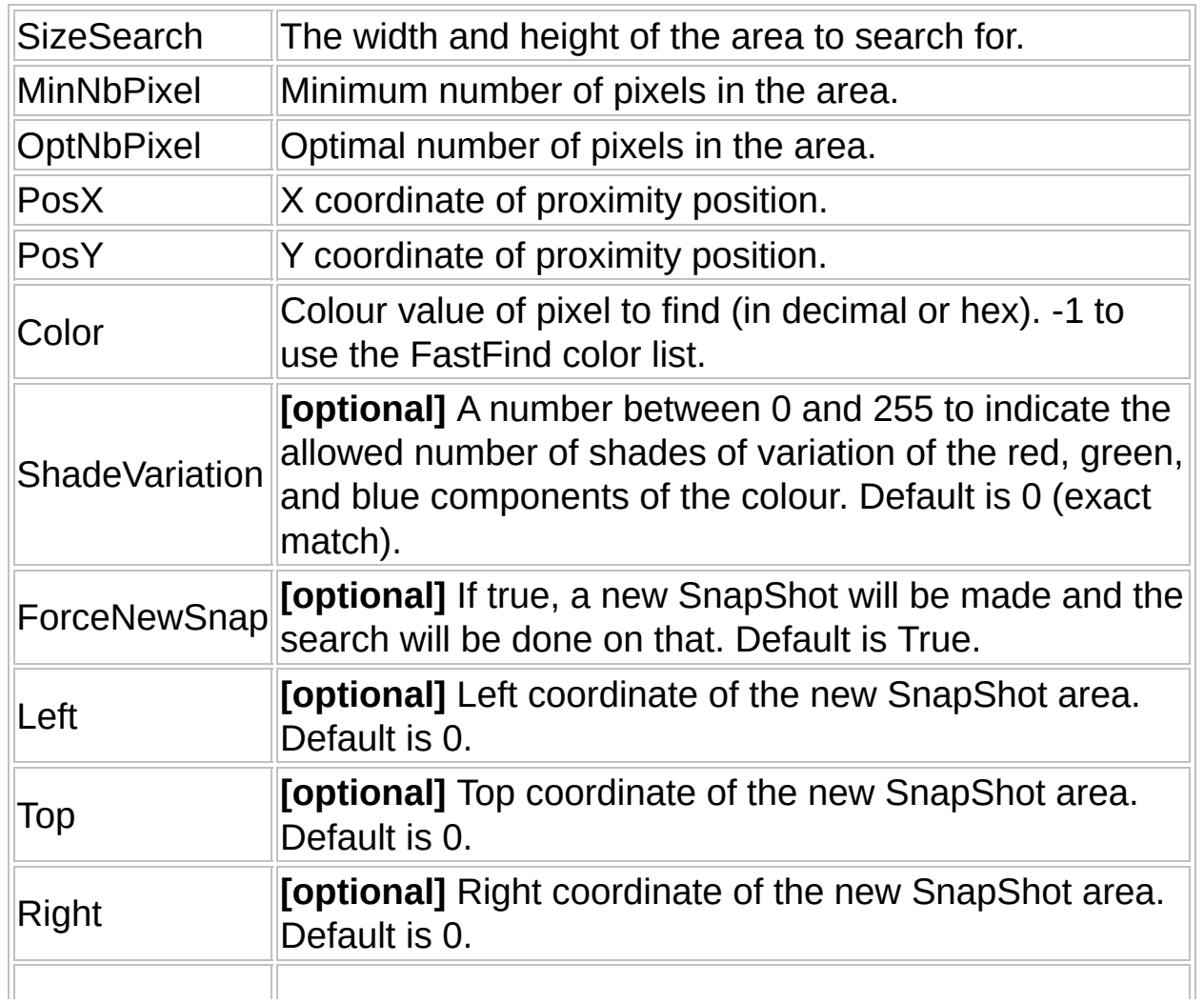

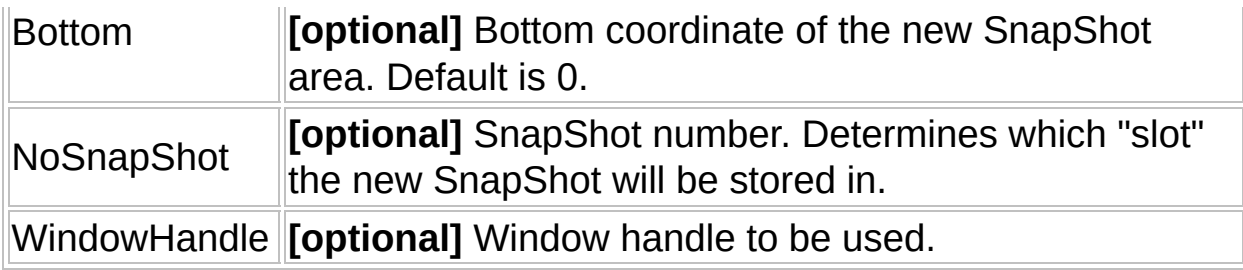

### **Return Value**

- Success: Returns a three-element array of area's coordinates and number of pixels found. (Array[0] = x, Array[1] = y, Array[2] = Number of pixels found).
- Failure: Returns 0 and sets @ERROR

### **Remarks**

This feature is similar to FFNearestSpot, but will perform a more extensive search to try to find the area with the best number of "right" pixels.

First, this function will try to find a spot with at least the optimal number of pixels of the specified color, returning the one closest to PosX, PosY. If there is no area with the optimal number of pixels (or more), it will look for the spot with the highest number of pixels of the specified color, over the minimum acceptable amount.

If it cannot find an area with at least the minimum number of pixels of the specified color, it will try the same two searches again, but now with ShadeVariation as set in the parameter (if this parameter is not 0).

Setting the Color parameter to -1 will cause the search to match on any color in the FastFind color list.

A new SnapShot will be saved in the default slot if ForceNewSnap remains True.

#### **Related**

[FFSnapShot,](#page-49-0) [FFAddColor](#page-3-0), [FFAddExcludedArea](#page-5-0), [FFGetPixel](#page-20-0), [FFNearestPixel](#page-31-0), [FFNearestSpot](#page-34-0)

#### **Example**

```
#include "FastFind.au3"
$FFhWnd = WinGetHandle("[ACTIVE]")
FFSetWnd($FFhWnd)
FFSnapShot()
Local $aCoords = FFBestSpot(20, 25, 150, 0, 0, 0x00FFFFFF, False)
If Not @error Then
  MsgBox(0, "Coords", $aCoords[0] & ", " & $aCoords[1])
Else
  MsgBox(0, "Coords", "Match not found.")
EndIf
```
# <span id="page-12-0"></span>**FFColorCount**

Counts the number of pixels of a given color in a SnapShot.

FFColorCount ( ColorToCount, [ShadeVariation [, ForceNewSnap [, Left [, Top [, Right [, Bottom [, NoSnapShot [, WindowHandle]]]]]]]] )

### **Parameters**

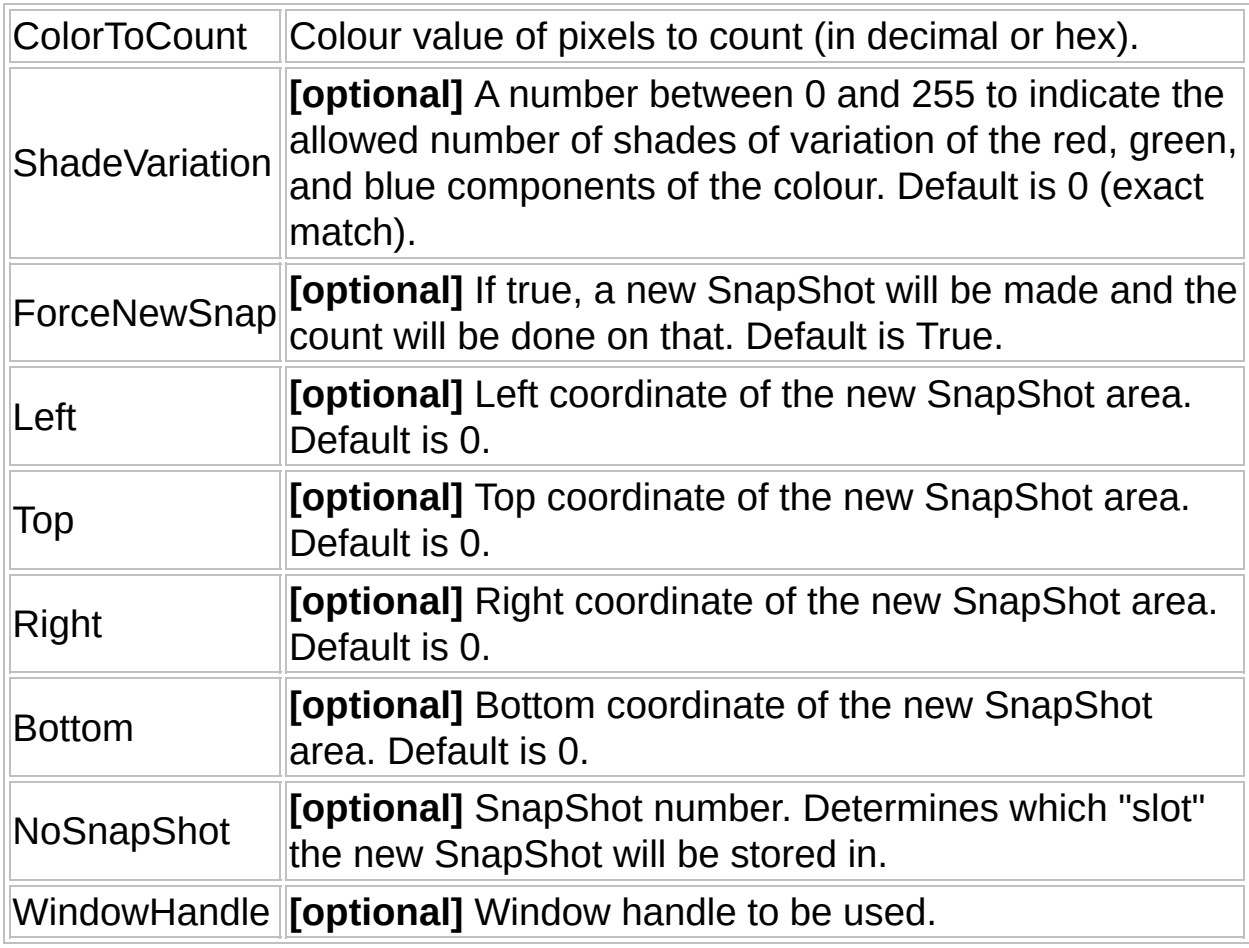

### **Return Value**

Success: Returns the number of matching pixels Failure: Returns False

### **Remarks**

None.

### **Related**

**[FFSnapShot](#page-49-0)** 

## FFComputeMeanValues

Gives mean Red, Green and Blue values, useful for detecting changed areas.

FFComputeMeanValues ( [ NoSnapShot ] )

#### **Parameters**

NoSnapShot **[optional]** SnapShot number. Default is the most recent SnapShot taken.

### **Return Value**

Success: It returns an array with: [0]: Mean Red [1]: Mean Green [2]: Mean Blue Failure:: Returns -1 and sets @ERROR

### **Remarks**

None.

**[FFSnapShot](#page-49-0)** 

## <span id="page-15-0"></span>FFDrawSnapShot

Draws the SnapShot back onto the screen.

FFDrawSnapShot ( [ NoSnapShot ] )

### **Parameters**

NoSnapShot **[optional]** SnapShot number. Default is the most recent SnapShot taken.

### **Return Value**

Success: Returns 1 Failure: Returns 0 and sets @ERROR

### **Remarks**

The SnapShot will be drawn on the same Window and position it was taken from, and will include modifications.

### **Related**

[FFDrawSnapShotXY,](#page-16-0) [FFSnapShot](#page-49-0), [FFSetPixel,](#page-47-0) [FFKeepChanges](#page-25-0), **[FFKeepColor](#page-27-0)** 

## <span id="page-16-0"></span>FFDrawSnapShotXY

Draws the SnapShot back onto the screen, with specific top-left screen position for drawing.

FFDrawSnapShotXY ( X, Y [, NoSnapShot ])

### **Parameters**

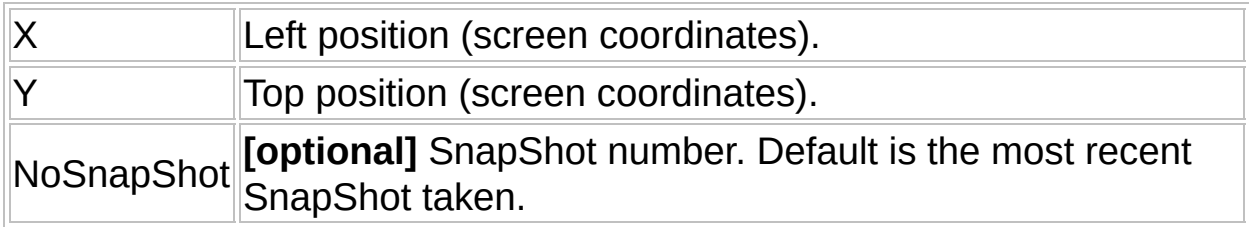

### **Return Value**

Success: Returns 1

Failure: Returns 0 and sets @ERROR

### **Remarks**

The SnapShot will be drawn at the given top-left position on the screen, and will include modifications.

### **Related**

[FFDrawSnapShot](#page-15-0), [FFSnapShot](#page-49-0), [FFSetPixel](#page-47-0), [FFKeepChanges](#page-25-0), **[FFKeepColor](#page-27-0)** 

## <span id="page-17-0"></span>FFDuplicateSnapShot

Makes a copy of a SnapShot.

FFDuplicateSnapShot ( NoSnapShotSrc, NoSnapShotDst )

### **Parameters**

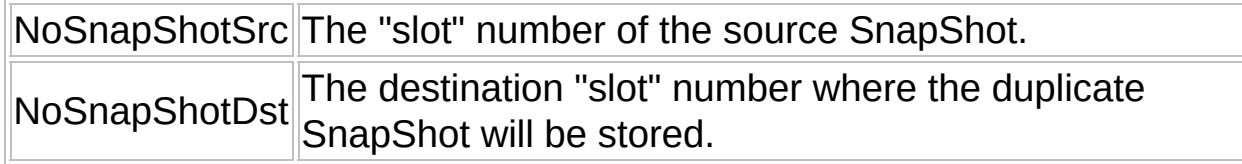

### **Return Value**

Success: Returns 1

Failure: Returns 0 and sets @ERROR

### **Remarks**

None.

### **Related**

**[FFSnapShot](#page-49-0)** 

## <span id="page-18-0"></span>**FFGetLastError**

Returns the last error message from the DLL's debug channels.

FFGetLastError ( )

### **Parameters**

None.

### **Return Value**

Success: Returns the error message. Failure: Returns an empty string and sets @ERROR

### **Remarks**

This function won't work if all debug options are disabled, as error strings won't be initialized.

### **Related**

[FFSetDebugMode,](#page-44-0) [FFTraceError](#page-53-0)

## FFGetLastFileName

Returns the filename of the last BMP or JPG saved by FastFind.

FFGetLastFileName ( )

### **Parameters**

None.

### **Return Value**

Success: Returns the file name. Failure: Returns an empty string.

### **Remarks**

None.

### **Related**

[FFSaveBMP,](#page-40-0) [FFSaveJPG](#page-42-0)

## <span id="page-20-0"></span>**FFGetPixel**

Returns the color value of a specified pixel in a SnapShot.

FFGetPixel ( x, y [, NoSnapShot ] )

### **Parameters**

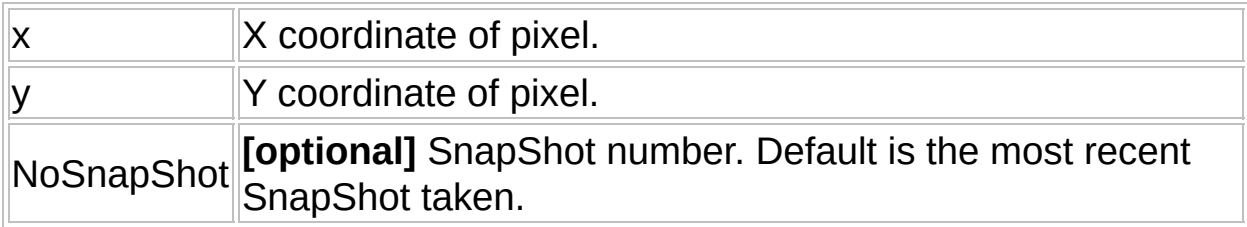

### **Return Value**

Success: Returns the color value of the pixel.

Failure: Returns -1 and sets @ERROR

### **Remarks**

None.

### **Related**

[FFSnapShot,](#page-49-0) [FFNearestPixel,](#page-31-0) [FFNearestSpot](#page-34-0)

### FFGetRawData

Gives RawBytes of the SnapShot.

FFGetRawData ( [ NoSnapShot ])

### **Parameters**

NoSnapShot **[optional]** SnapShot number. Default is the most recent SnapShot taken.

### **Return Value**

Success: It returns a string stride with the Raw bytes of the SnapShot in 8 Hex digits (BGRA) of pixels from left to right, top to bottom ; every pixel can be accessed like this: StringMid(\$sStride, \$pixelNo \*8 +1 ,8) and you get for example 685E5B00 (blue = 68, green = 5E, red = 5B, alpha =  $00$ ).

Failure: Returns -1 and sets @ERROR

### **Remarks**

This function is designed for advanced users only, as an example of how to use the GetRawData DLL function. In most cases, FFGetPixel is easier to use and fast enough.

### **Related**

[FFSnapShot,](#page-49-0) [FFGetPixel](#page-20-0)

## **FFGetVersion**

Returns the version of the FastFind DLL.

FFGetVersion ( )

### **Parameters**

None.

### **Return Value**

Success: Returns the version number. Failure: Returns '???' and sets @ERROR

### **Remarks**

None.

### **Related**

# <span id="page-23-0"></span>**FFIsDifferent**

Compares two SnapShots and determines whether they have any differences.

FFIsDifferent (NoSnapShot1, NoSnapShot2 [, ShadeVariation])

### **Parameters**

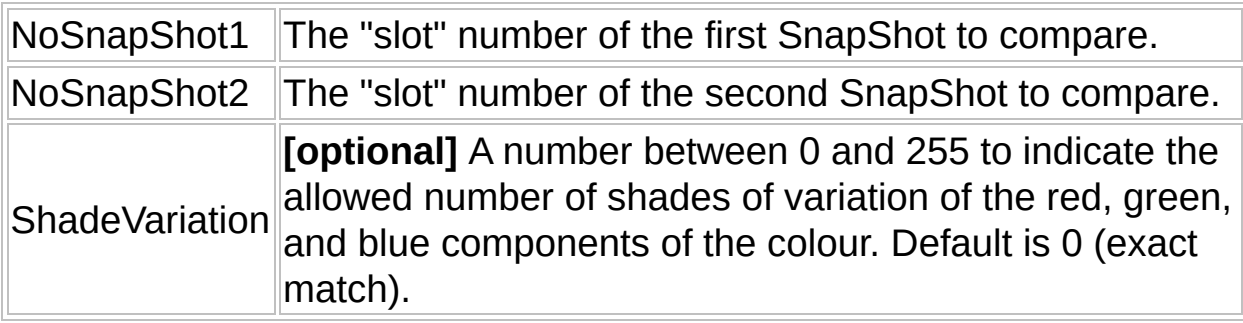

### **Return Value**

Success: Returns True Failure: Returns False

### **Remarks**

None.

### **Related**

[FFSnapShot,](#page-49-0) [FFLocalizeChanges](#page-29-0)

# <span id="page-24-0"></span>**FFIsExcluded**

Checks if the point passed as a parameter is within the current exclusion zones.

FFIsExcluded ( x, y, hWnd )

### **Parameters**

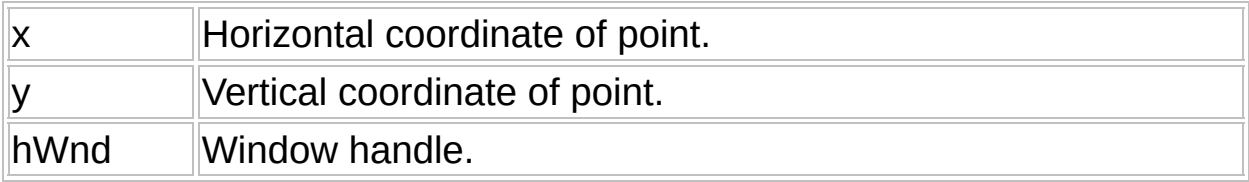

### **Return Value**

Success: Returns 1 Failure: Returns 0

### **Remarks**

None.

### **Related**

[FFAddExcludedArea,](#page-5-0) [FFResetExcludedAreas](#page-39-0)

# <span id="page-25-0"></span>FFKeepChanges

Change a SnapShot so that it keeps only the pixels that are different from another SnapShot.

FFKeepChanges ( NoSnapShot1, NoSnapShot2 [, ShadeVariation] )

#### **Parameters**

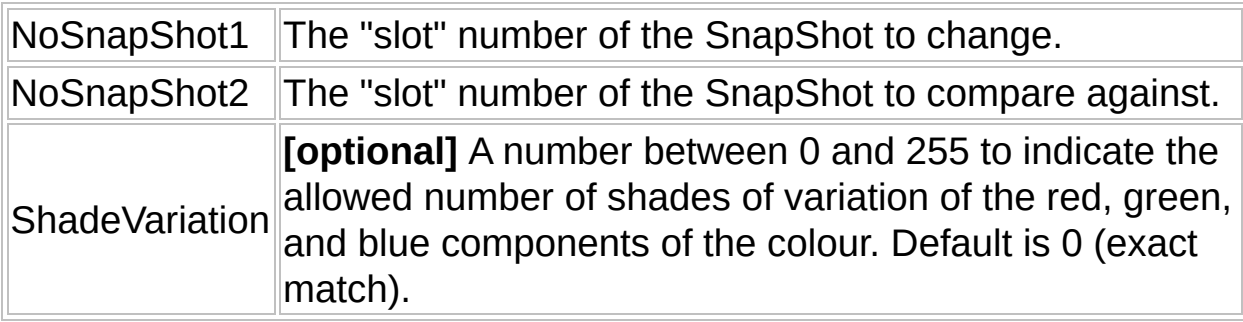

### **Return Value**

Success: Returns 1 Failure: Returns 0 and sets @ERROR

### **Remarks**

The first SnapShot will be modified when this function is called, changing pixels that are the same in both SnapShots to black. The second SnapShot is kept unchanged.

### **Related**

[FFSnapShot,](#page-49-0) [FFIsDifferent,](#page-23-0) [FFLocalizeChanges,](#page-29-0) [FFKeepColor](#page-27-0),

[FFDrawSnapShot](#page-15-0)

# <span id="page-27-0"></span>FFKeepColor

Change a SnapShot so that it keeps only the color(s) specified.

FFKeepColor ( ColorToFind [, ShadeVariation [, ForceNewSnap [, Left [, Top [, Right [, Bottom [, NoSnapShot [, WindowHandle]]]]]]]] )

### **Parameters**

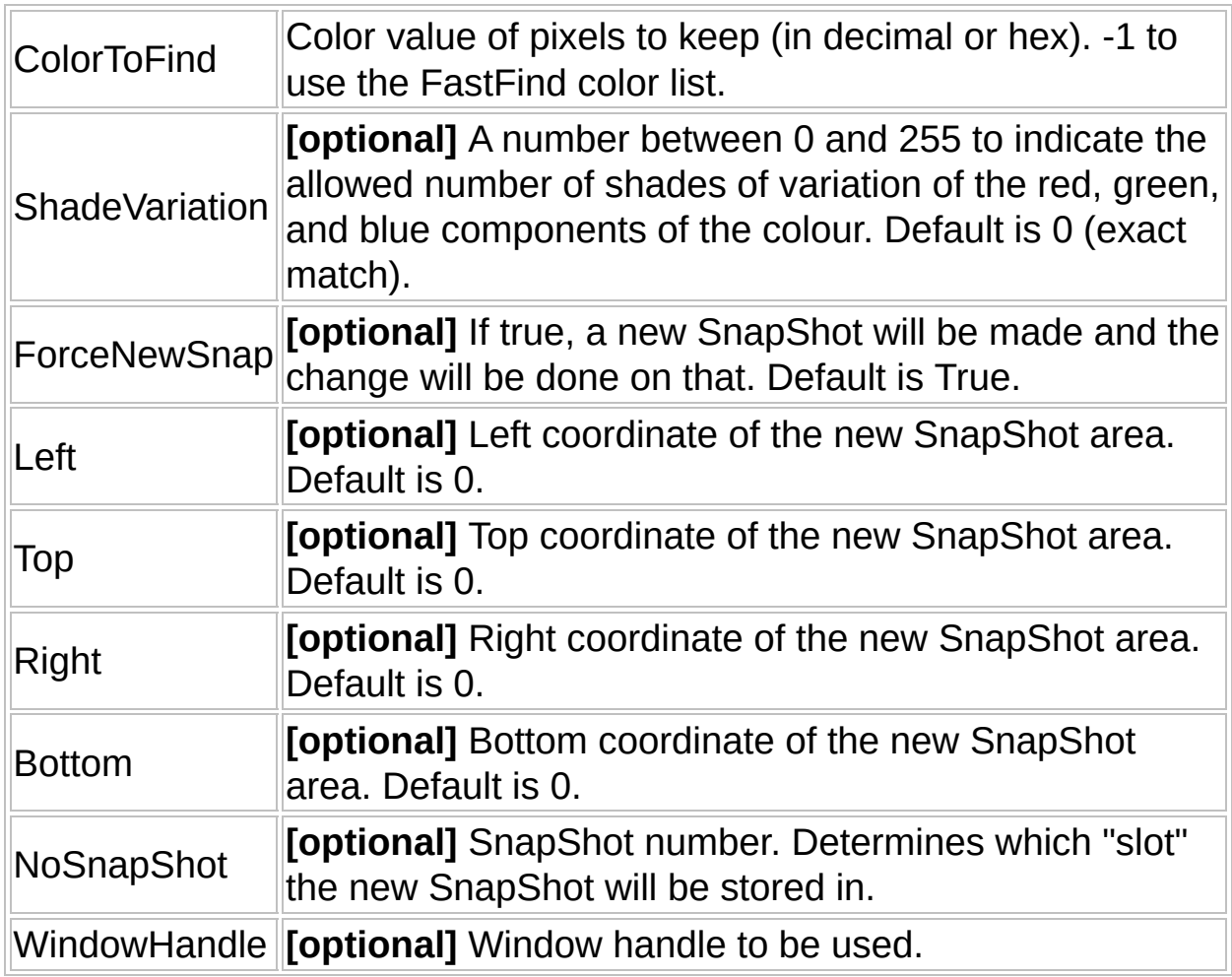

### **Return Value**

Success: Returns 1 Failure: Returns 0 and sets @ERROR

#### **Remarks**

Pixels that don't match the specified color(s) will become black. Setting the ColorToFind parameter to -1 will cause this function to match on any color in the FastFind color list.

A new SnapShot will be saved in the default slot unless ForceNewSnap is set to false.

### **Related**

[FFSnapShot,](#page-49-0) [FFColorCount](#page-12-0), [FFKeepChanges,](#page-25-0) [FFDrawSnapShot](#page-15-0)

## <span id="page-29-0"></span>FFLocalizeChanges

Compares two SnapShots and specifies the number of differences, as well as the area in which they occur.

FFLocalizeChanges ( NoSnapShot1, NoSnapShot2 [, ShadeVariation] )

### **Parameters**

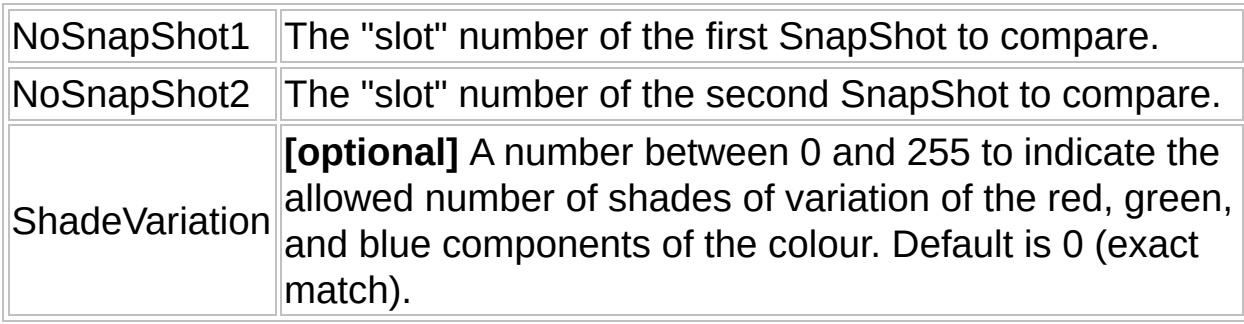

### **Return Value**

- Success: Returns a five-element array specifying the area and number of differences.
- Failure: Returns 0 and sets  $@$  ERROR = 1

### **Remarks**

If successful, the elements of the array returned are as follows:

- [0]: left edge of the rectangle
- [1]: upper edge of the rectangle
- [2]: right edge of the rectangle
- [3]: lower edge of the rectangle
- [4]: Number of pixels that changed

### **Related**

[FFSnapShot,](#page-49-0) [FFIsDifferent](#page-23-0)

## <span id="page-31-0"></span>FFNearestPixel

Searches a SnapShot for a pixel of the given color, closest to the given point.

FFNearestPixel ( PosX, PosY, Color [, ForceNewSnap [, Left [, Top [, Right [, Bottom [, NoSnapShot [, WindowHandle]]]]]]] )

### **Parameters**

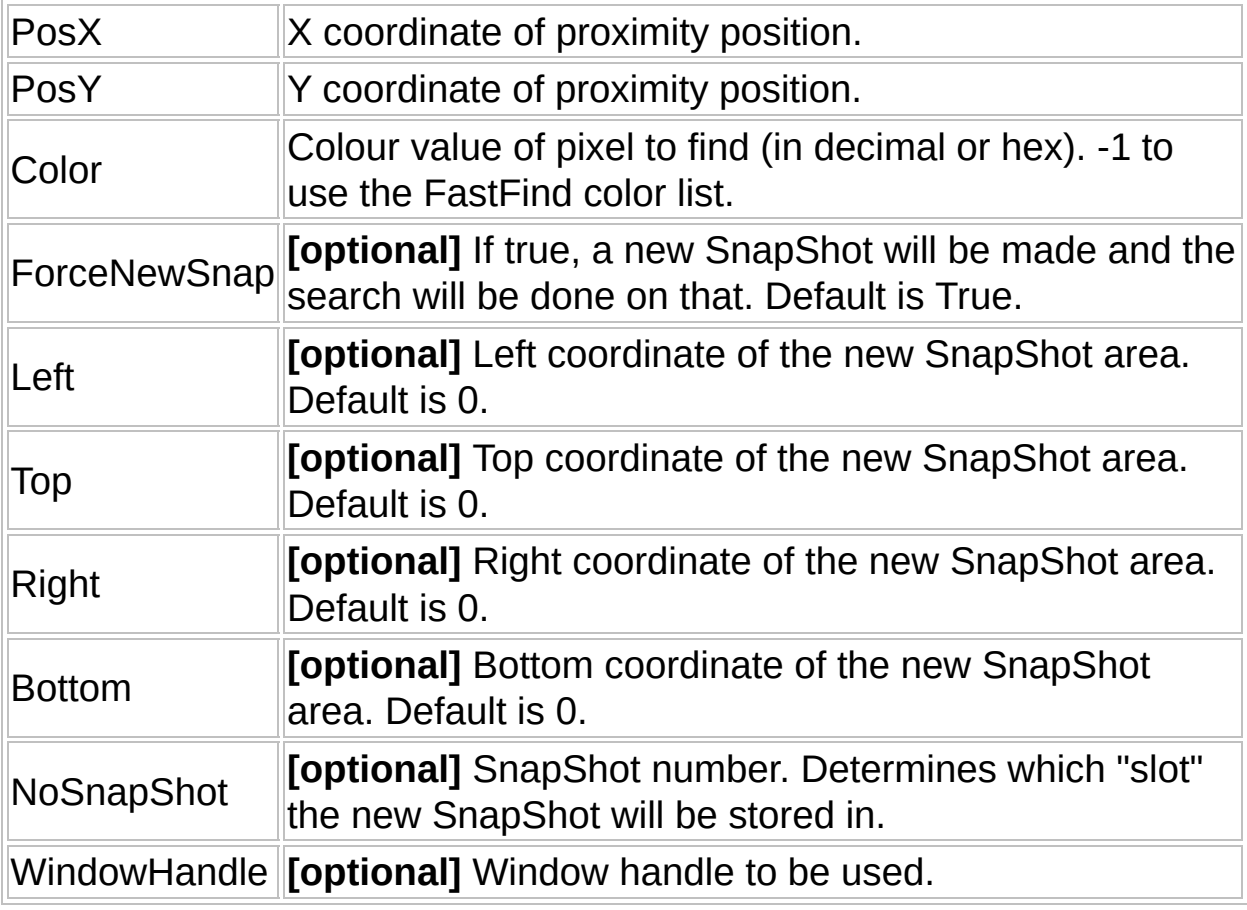

### **Return Value**

Success: Returns a two-element array of pixel's coordinates. (Array[0] =  $x$ , Array $[1] = y$ ).

Failure: Returns 0 and sets @ERROR

### **Remarks**

This function works like PixelSearch, except that instead of returning the first pixel found, it returns the closest to a given position. Setting the Color parameter to -1 will cause the search to match on any color in the FastFind color list.

A new SnapShot will be saved in the default slot unless ForceNewSnap is set to false.

### **Related**

[FFSnapShot,](#page-49-0) [FFAddColor](#page-3-0), [FFAddExcludedArea](#page-5-0), [FFGetPixel](#page-20-0), [FFNearestSpot,](#page-34-0) [FFBestSpot](#page-9-0)

### **Example**

*#include* "FastFind.au3"

```
$FFhWnd = WinGetHandle("[ACTIVE]")
FFSetWnd($FFhWnd)
FFSnapShot()
```
Local \$aCoords = FFNearestPixel(50, 20, 0x00FFFFFF, False)

```
If Not @error Then
  MsgBox(0, "Coords", $aCoords[0] & ", " & $aCoords[1])
Else
  MsgBox(0, "Coords", "Match not found.")
EndIf
```
 $\mathcal{L}_{\mathcal{A}}$  $\mathcal{A}$ 

## <span id="page-34-0"></span>FFNearestSpot

Searches a SnapShot for an area containing a minimum number of pixels of the given color, closest to the given point.

FFNearestSpot ( SizeSearch, NbPixel, PosX, PosY, Color [, ShadeVariation [, ForceNewSnap [, Left [, Top [, Right [, Bottom [, NoSnapShot [, WindowHandle]]]]]]] )

### **Parameters**

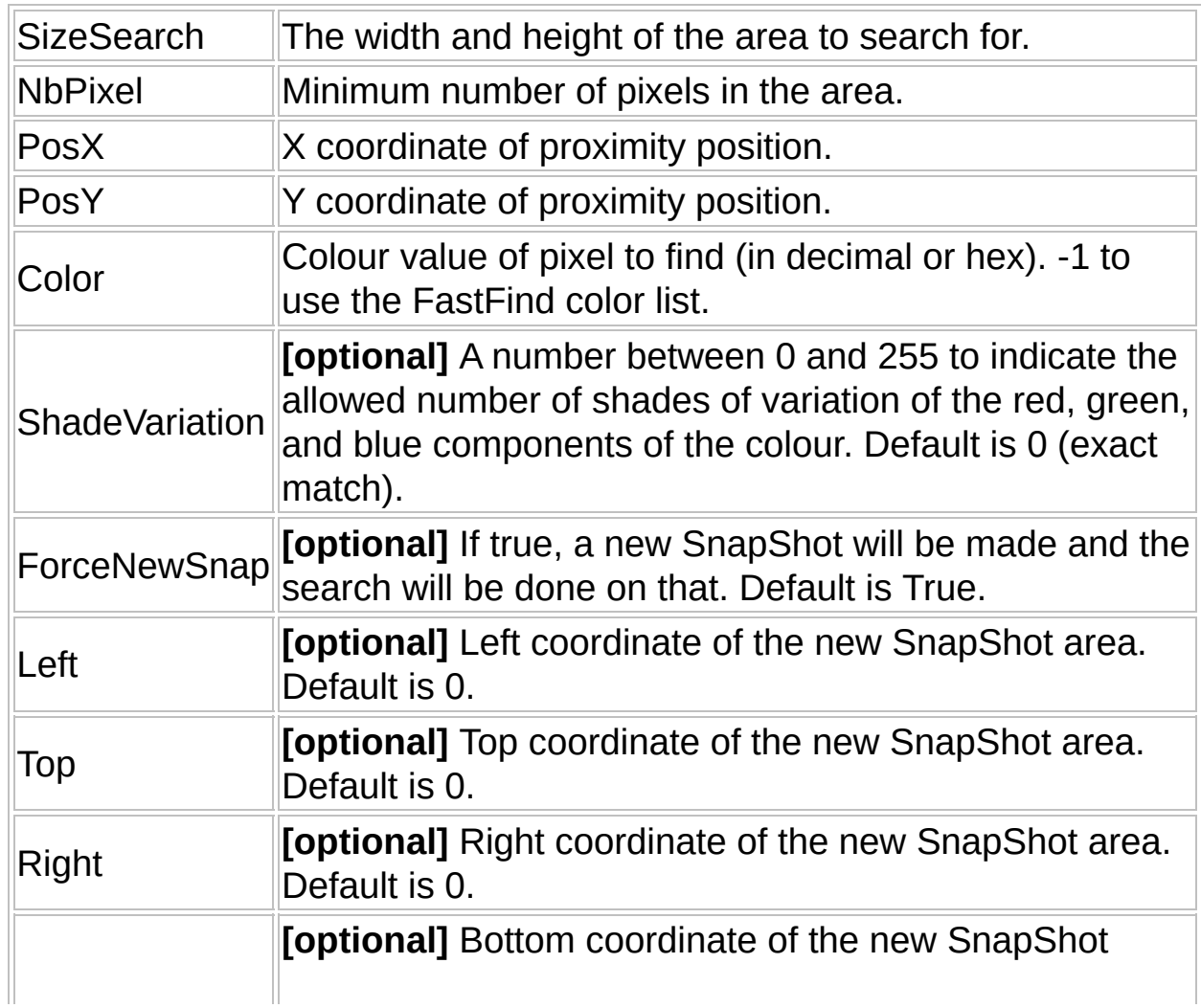

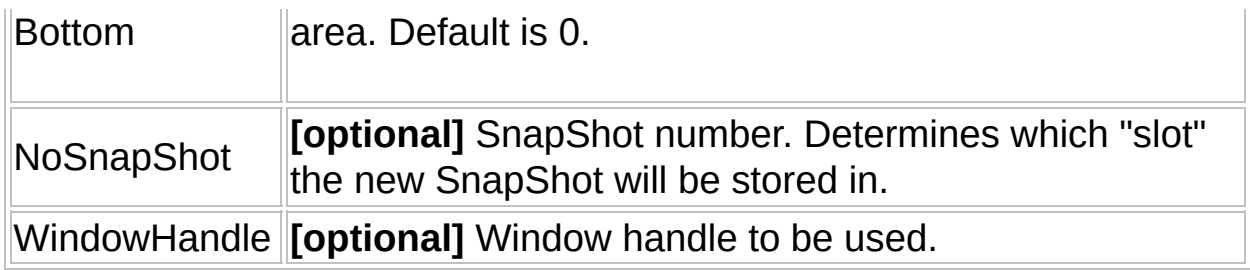

### **Return Value**

- Success: Returns a three-element array of area's coordinates and number of pixels found. (Array[0] = x, Array[1] = y, Array[2] = Number of pixels found).
- Failure: Returns 0 and sets @ERROR

### **Remarks**

The coordinates returned specify the barycenter (center of mass) of the area found.

If more than one acceptable area exists within the SnapShot, this function will return the one closest to PosX, PosY. This is useful for finding clusters of pixels of a particular color. Setting the Color parameter to -1 will cause the search to match on any color in the FastFind color list.

A new SnapShot will be saved in the default slot if ForceNewSnap remains True.

### **Related**

[FFSnapShot,](#page-49-0) [FFAddColor](#page-3-0), [FFAddExcludedArea](#page-5-0), [FFGetPixel](#page-20-0), [FFNearestPixel](#page-31-0), [FFBestSpot](#page-9-0)

### **Example**

### *#include* "FastFind.au3"

```
$FFhWnd = WinGetHandle("[ACTIVE]")
FFSetWnd($FFhWnd)
FFSnapShot()
```

```
Local $aCoords = FFNearestSpot(10, 25, 0, 0, 0x00FFFFFF, False)
```
If Not @error Then *MsgBox*(0, "Coords", \$aCoords[0] & ", " & \$aCoords[1]) Else *MsgBox*(0, "Coords", "Match not found.") EndIf

## <span id="page-37-0"></span>**FFRemoveColor**

Remove a color from the list of colors if it exists in the list.

FFRemoveColor ( OldColor )

### **Parameters**

OldColor Color value to remove.

### **Return Value**

Success: Returns 1 Failure: Returns 0

### **Remarks**

None.

### **Related**

[FFAddColor,](#page-3-0) [FFResetColors](#page-38-0), [FFNearestPixel,](#page-31-0) [FFNearestSpot](#page-34-0), **[FFBestSpot](#page-9-0)** 

## <span id="page-38-0"></span>**FFResetColors**

Completely empty the list of colors.

FFResetColors ( )

### **Parameters**

None.

### **Return Value**

None.

### **Remarks**

None.

### **Related**

[FFAddColor,](#page-3-0) [FFRemoveColor](#page-37-0), [FFNearestPixel](#page-31-0), [FFNearestSpot,](#page-34-0) **[FFBestSpot](#page-9-0)** 

## <span id="page-39-0"></span>FFResetExcludedAreas

Clears the list of all exclusion zones.

FFResetExcludedAreas ( )

### **Parameters**

None.

### **Return Value**

None.

### **Remarks**

None.

### **Related**

[FFAddExcludedArea,](#page-5-0) [FFIsExcluded,](#page-24-0) [FFNearestPixel](#page-31-0), [FFNearestSpot,](#page-34-0) **[FFBestSpot](#page-9-0)** 

## <span id="page-40-0"></span>FFSaveBMP

Save a SnapShot to a .BMP file.

FFSaveBMP ( "FileNameWithNoExtension" [, ForceNewSnap [, Left [, Top [, Right [, Bottom [, NoSnapShot [, WindowHandle]]]]]]] )

### **Parameters**

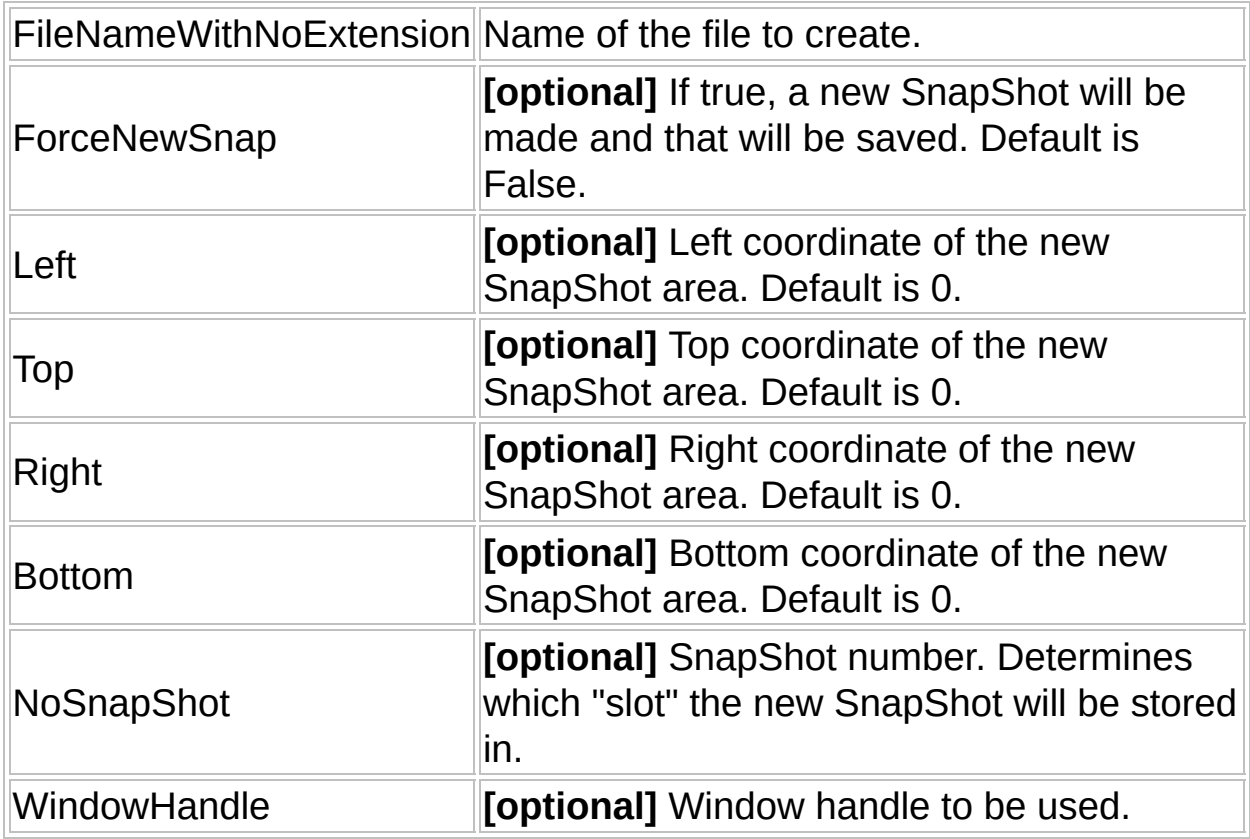

### **Return Value**

Success: Returns 1

Failure: Returns 0 and sets @ERROR

### **Remarks**

None.

### **Related**

[FFSnapShot,](#page-49-0) [FFSaveJPG](#page-42-0)

## <span id="page-42-0"></span>FFSaveJPG

Save a SnapShot to a .JPG file.

FFSaveJPG ( "FileNameWithNoExtension" [, QualityFactor [, ForceNewSnap [, Left [, Top [, Right [, Bottom [, NoSnapShot [, WindowHandle]]]]]]] )

### **Parameters**

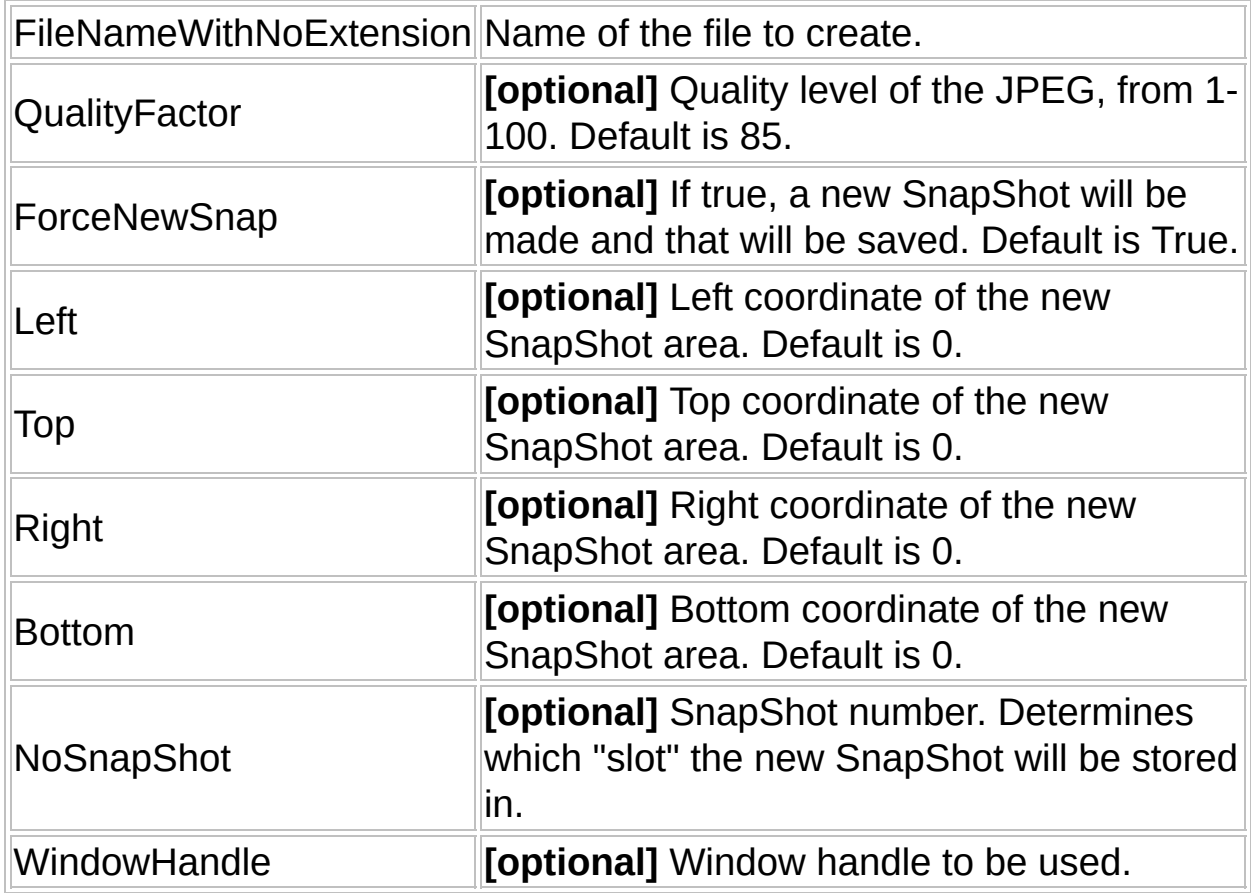

**Return Value**

Success: Returns 1 Failure: Returns 0 and sets @ERROR

### **Remarks**

A new SnapShot will be saved in the default slot unless ForceNewSnap is set to false.

### **Related**

[FFSnapShot,](#page-49-0) [FFSaveBMP](#page-40-0)

## <span id="page-44-0"></span>FFSetDebugMode

Sets the types of debugging to be used.

FFSetDebugMode ( DebugMode )

### **Parameters**

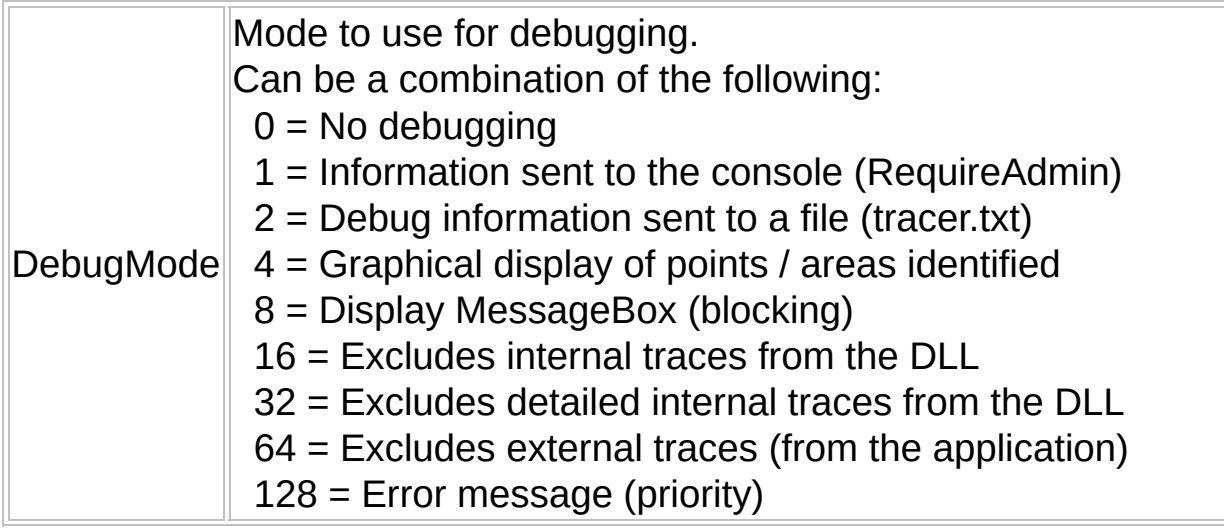

### **Return Value**

None.

### **Remarks**

Note that in case of an error, a MessageBox is displayed in the DLL if DebugMode > 0. Serious errors are displayed on all available channels (file, console and MessageBox) if DebugMode > 0.

To send information to the console in Windows Vista and Windows 7, you will need the #RequireAdmin tag in your AutoIt script.

### **Related**

[FFTrace,](#page-52-0) [FFTraceError](#page-53-0)

### **Example**

*#include* "FastFind.au3" *#Include* <WinAPI.au3>

*#RequireAdmin*

FFSetDebugMode(7) *; console + file + graphical*

## <span id="page-46-0"></span>FFSetDefaultSnapShot

Sets the default snapshot to be used when none is specified.

FFSetDefaultSnapShot ( NewSnapShot )

### **Parameters**

NewSnapShot Snapshot number, from 0 to 1023.

### **Return Value**

None.

### **Remarks**

When using functions that require a snapshot and no snapshot number is specified, they will use the default snapshot. Unless changed, the default snapshot number is 0.

**Related**

**[FFSnapShot](#page-49-0)** 

# <span id="page-47-0"></span>**FFSetPixel**

Changes the color of a pixel in a given SnapShot.

FFSetPixel ( x, y, Color [, NoSnapShot ] )

### **Parameters**

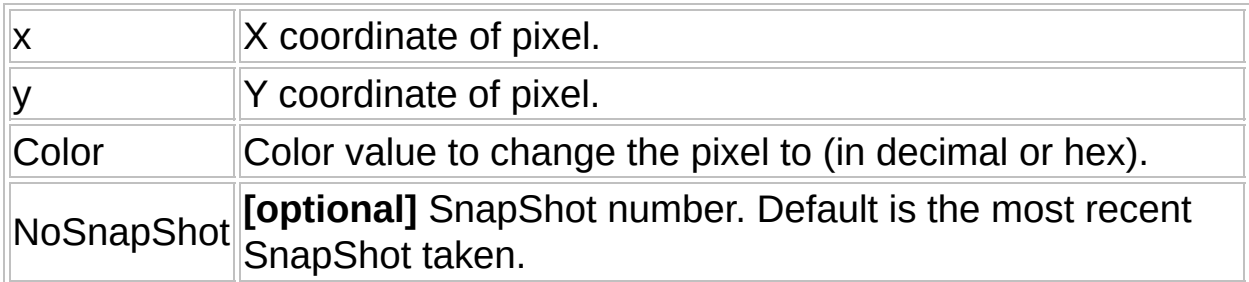

### **Return Value**

Success: Returns 1 Failure: Returns 0 and sets @ERROR

### **Remarks**

None.

### **Related**

[FFSnapShot,](#page-49-0) [FFGetPixel,](#page-20-0) [FFKeepColor](#page-27-0), [FFDrawSnapShot](#page-15-0)

# <span id="page-48-0"></span>**FFSetWnd**

Sets the current window to use.

FFSetWnd ( "WindowHandle" [, ClientOnly] )

### **Parameters**

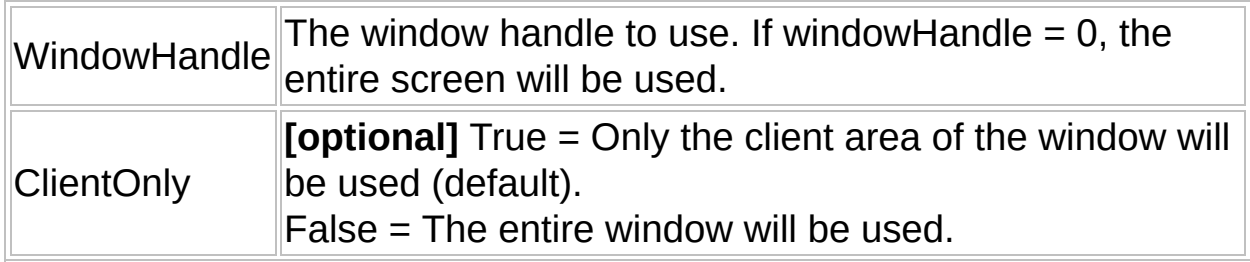

### **Return Value**

None.

### **Remarks**

This will determine the area of the screen captured by snapshots. If not set, the entire screen is used by default. Once set, snapshots will capture only the specified window until it is changed.

### **Related**

**[FFSnapShot](#page-49-0)** 

# <span id="page-49-0"></span>FFSnapShot

Makes a copy of the screen, window or area in memory.

FFSnapShot ( [Left [, Top [, Right [, Bottom [, NoSnapShot [, WindowHandle]]]]]])

### **Parameters**

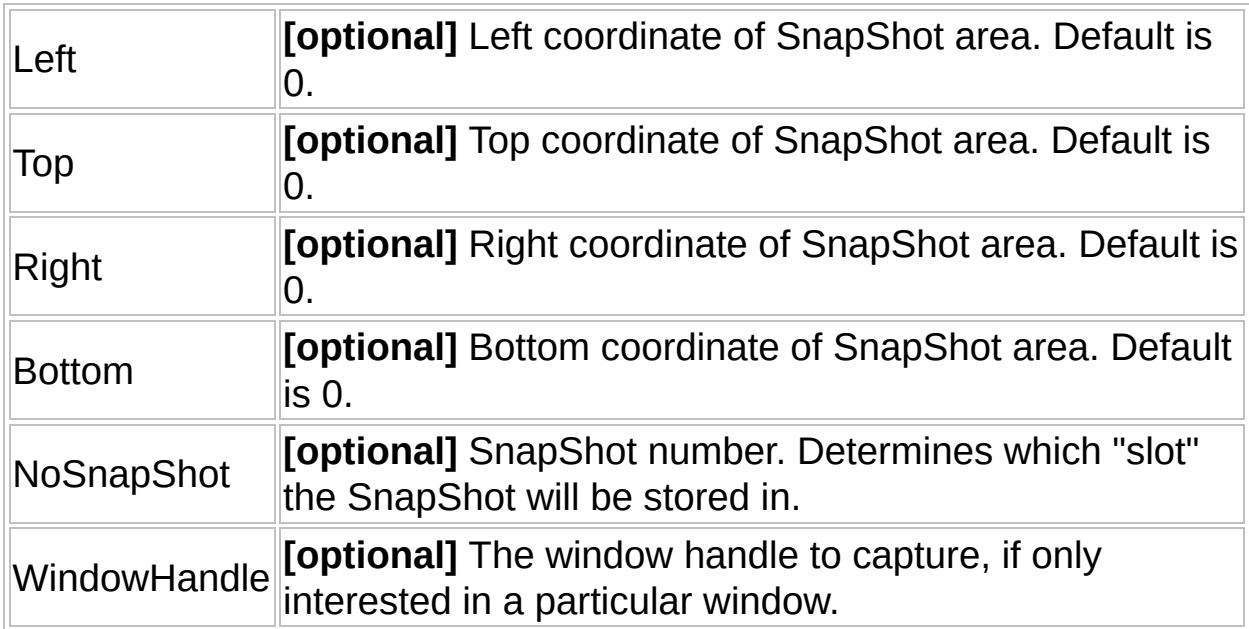

### **Return Value**

Success: Returns 1 Failure: Returns 0 and sets @ERROR

### **Remarks**

NoSnapShot will default to the last slot written to by this function, or 0 if not previously set. The default SnapShot can be set separately with

FFSetDefaultSnapShot.

WindowHandle will default to the last value used, or the whole screen if not previously set. The default window handle can be set separately with FFSetWnd.

If the area indicated is 0,0,0,0 then this will capture the entire window or screen.

If no SnapShot exists, many other FastFind functions will either fail or automatically take a SnapShot with the default values. SnapShots are an essential part of using FastFind, so it's important to use them correctly!

Warning: The use of this feature consumes memory. It takes about 1.8 MB of RAM to store a 800x600 area of the screen. Therefore, it is preferable to reuse the same SnapShot number each time. Nevertheless, it is possible to store up to 1024 SnapShots simultaneously.

### **Related**

[FFSetDefaultSnapShot,](#page-46-0) [FFSetWnd,](#page-48-0) [FFGetPixel,](#page-20-0) [FFNearestPixel,](#page-31-0) [FFNearestSpot,](#page-34-0) [FFBestSpot](#page-9-0), [FFSaveBMP](#page-40-0), [FFSaveJPG](#page-42-0), [FFIsDifferent](#page-23-0), [FFLocalizeChanges,](#page-29-0) [FFKeepChanges,](#page-25-0) [FFKeepColor](#page-27-0), [FFDrawSnapShot,](#page-15-0) [FFSetPixel](#page-47-0), [FFDuplicateSnapShot](#page-17-0)

### **Example**

*#include* "FastFind.au3"

*AutoItSetOption*("WinTitleMatchMode", 4)

```
$FFhWnd = WinGetHandle("[ACTIVE]")
FFSetWnd($FFhWnd)
```
FFSnapShot(0, 0, 300, 150) FFSaveBMP(@YEAR & "-" & @MON & "-" & @MDAY & "\_" & @HOUR & @MIN & @SEC, false)

## <span id="page-52-0"></span>**FFTrace**

Inserts text into the DLL's debug channels.

FFTrace ( "DebugString" )

### **Parameters**

DebugString String to insert into debug channels.

### **Return Value**

None.

### **Remarks**

The debug channels where this text appears will depend on the current debug mode.

### **Related**

[FFSetDebugMode,](#page-44-0) [FFTraceError](#page-53-0)

## <span id="page-53-0"></span>**FFTraceError**

Inserts an error message into the DLL's debug channels.

FFTraceError ( "DebugString" )

### **Parameters**

DebugString Error message to insert into debug channels.

### **Return Value**

None.

### **Remarks**

This works similar to FFTrace, however it will be treated as an error and appear in a MessageBox. The debug channels where this message appears will depend on the current debug mode.

### **Related**

[FFSetDebugMode,](#page-44-0) [FFTrace](#page-52-0), [FFGetLastError](#page-18-0)